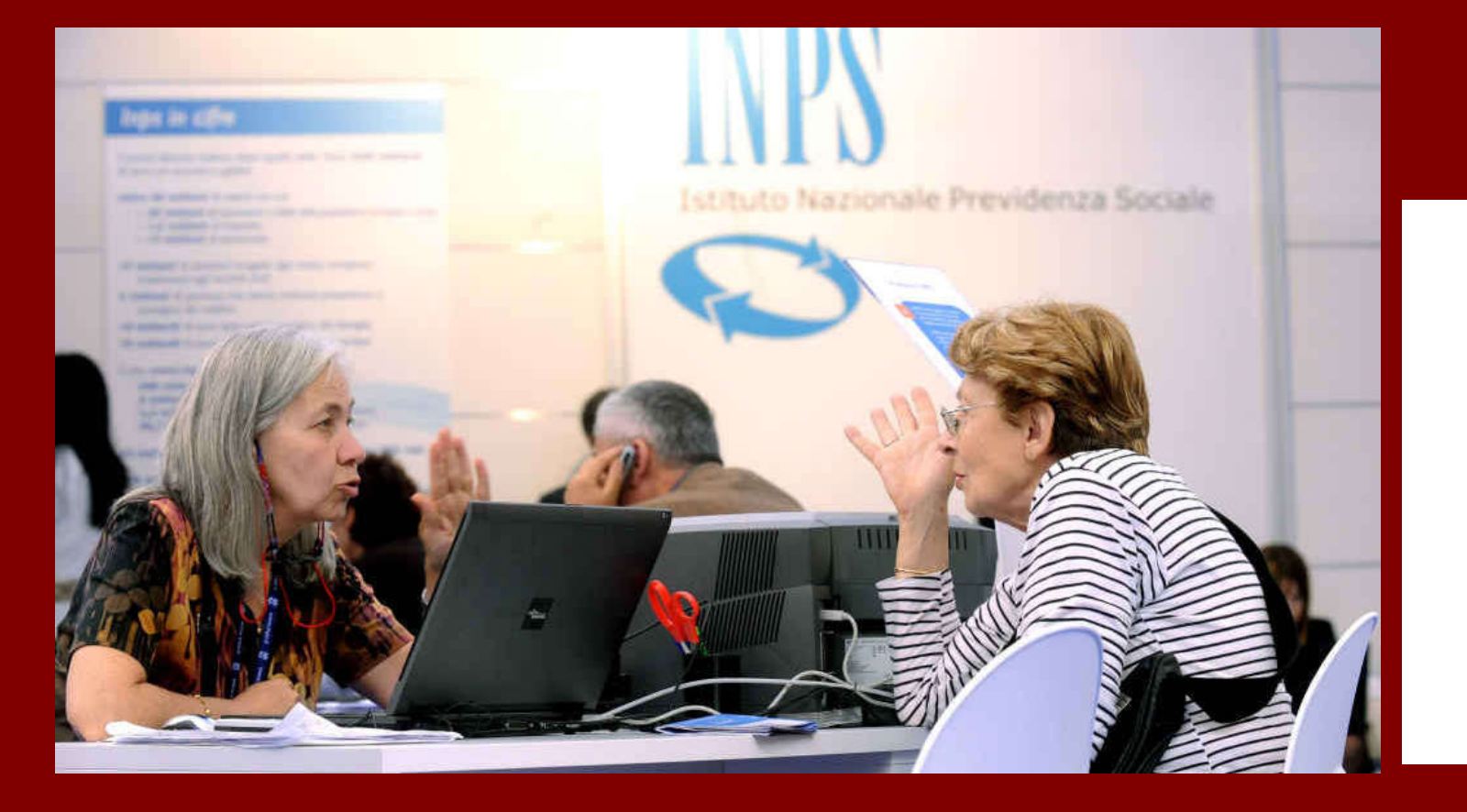

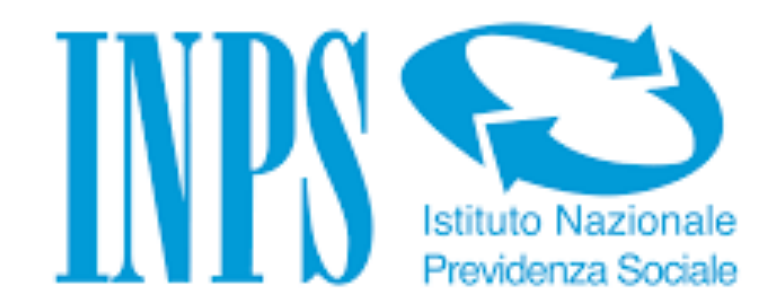

# Piattaforme da conoscere: INPS

con Giovanna Maggiori

**wwww.grey-panthers.it Collegamento Skype** giovedì 16 aprile 2020 ore 11

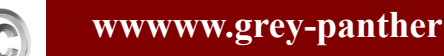

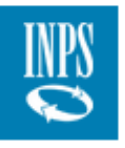

## **NOTIZIE E AVVISI**

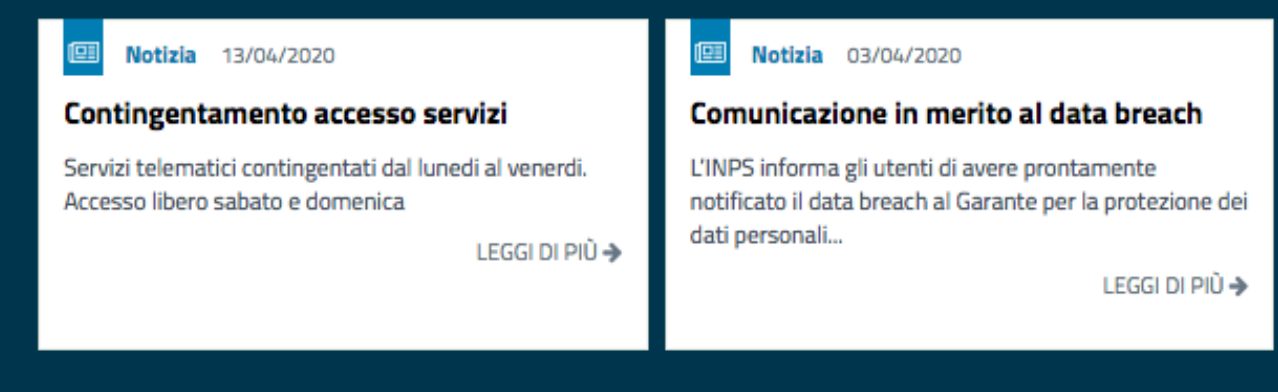

MyINPS, la comodità dei servizi online

## DECRETO "CURA ITALIA": ACCEDI AI SERVIZI

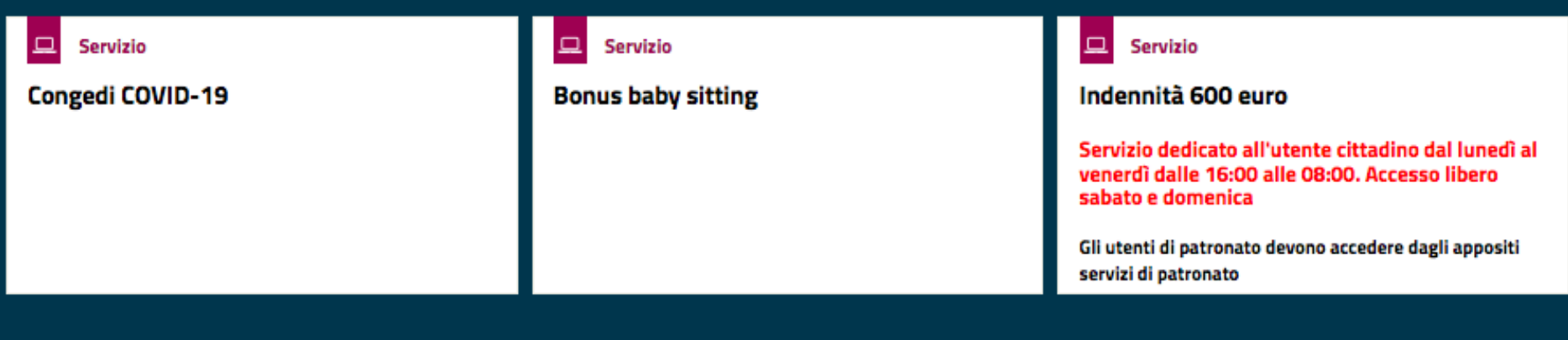

Home

**3 MyINPS** è l'area personale che **i la constituta della constituta della constituta della constituta della constituta della constituta della constituta della constituta della constituta della constituta della constituta** permette agli utenti di organizzare e raccogliere i contenuti di proprio interesse, nonché scadenze, avvisi e messaggi con l'Istituto di Previdenza. Durante la navigazione del portale si ha la possibilità di salvare notizie, moduli, contenuti (orientamenti, prestazioni, approfondimenti), termini di glossario, cliccando sul simbolo a forma di cuore associato ai relativi elementi

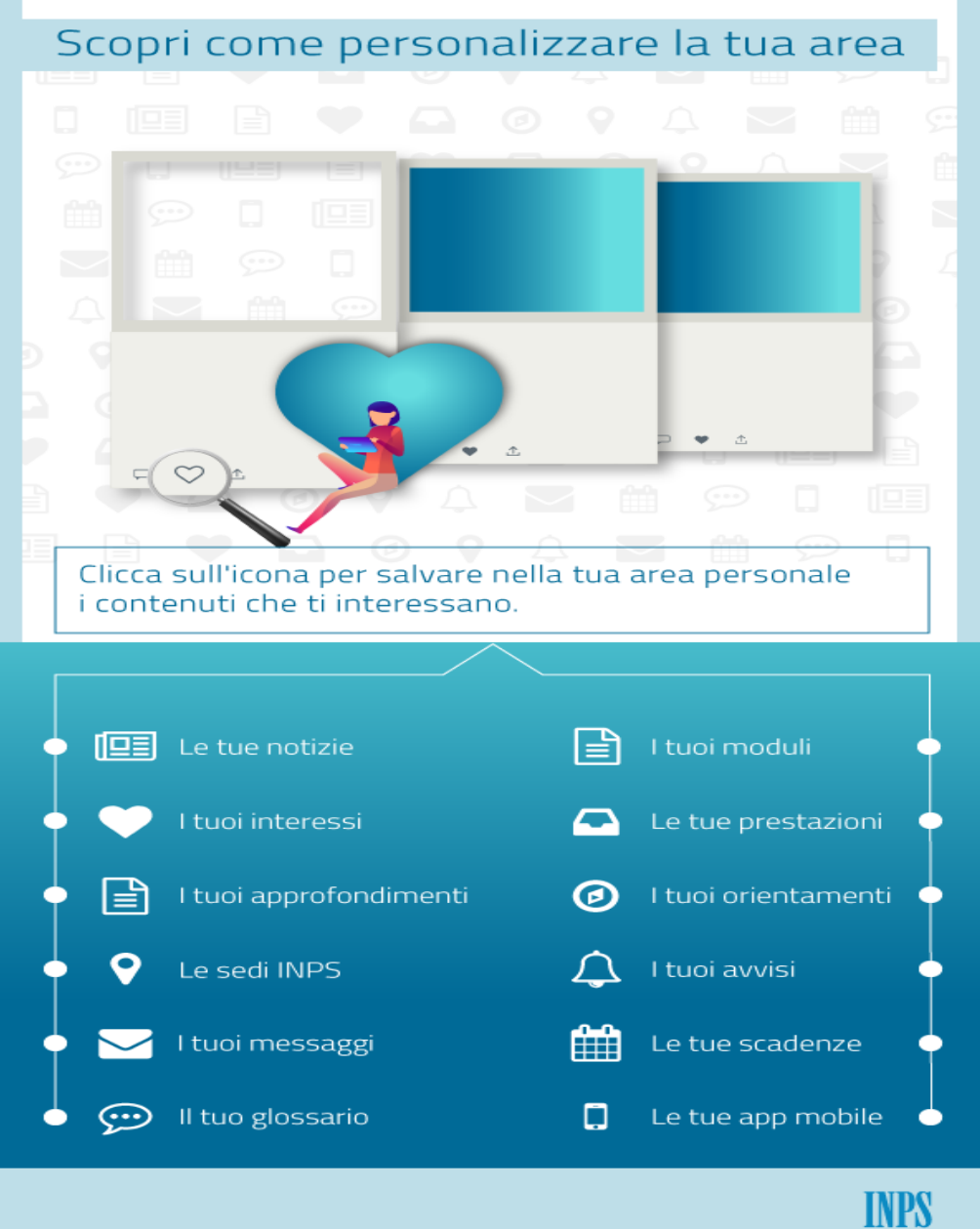

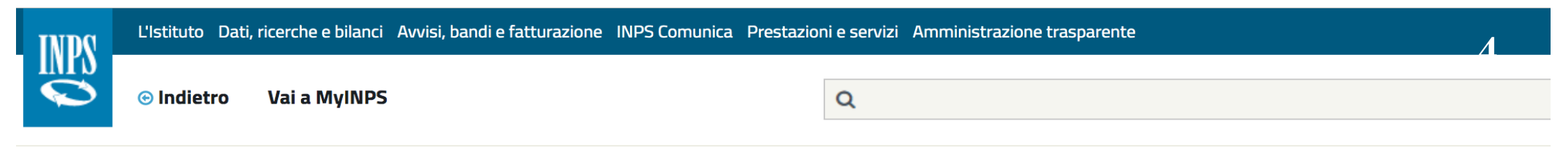

省 / Prestazioni e Servizi / Autenticazione

Si può accedere all'area riservata MyINPS inserendo il codice fiscale e il codice PIN o il codice SPID o il numero della Carta Nazionale dei Servizi (CNS)

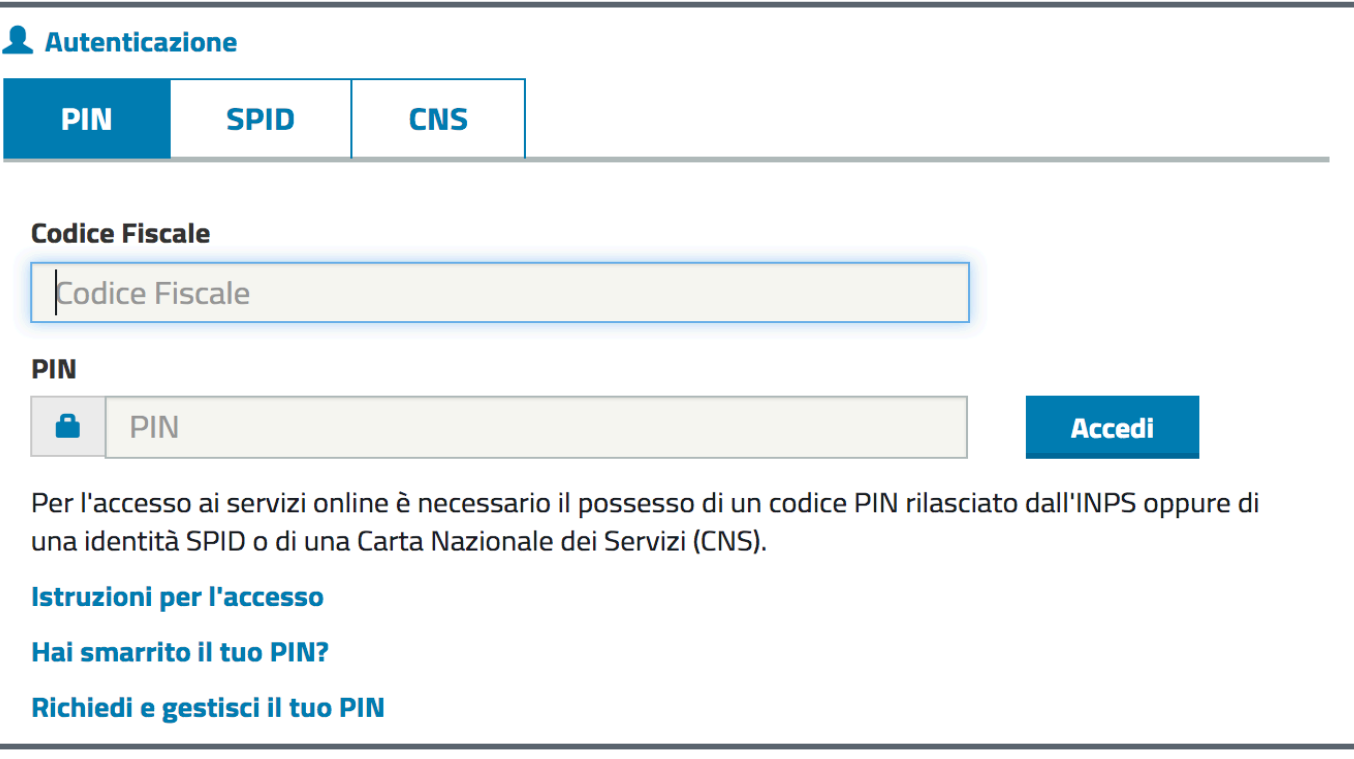

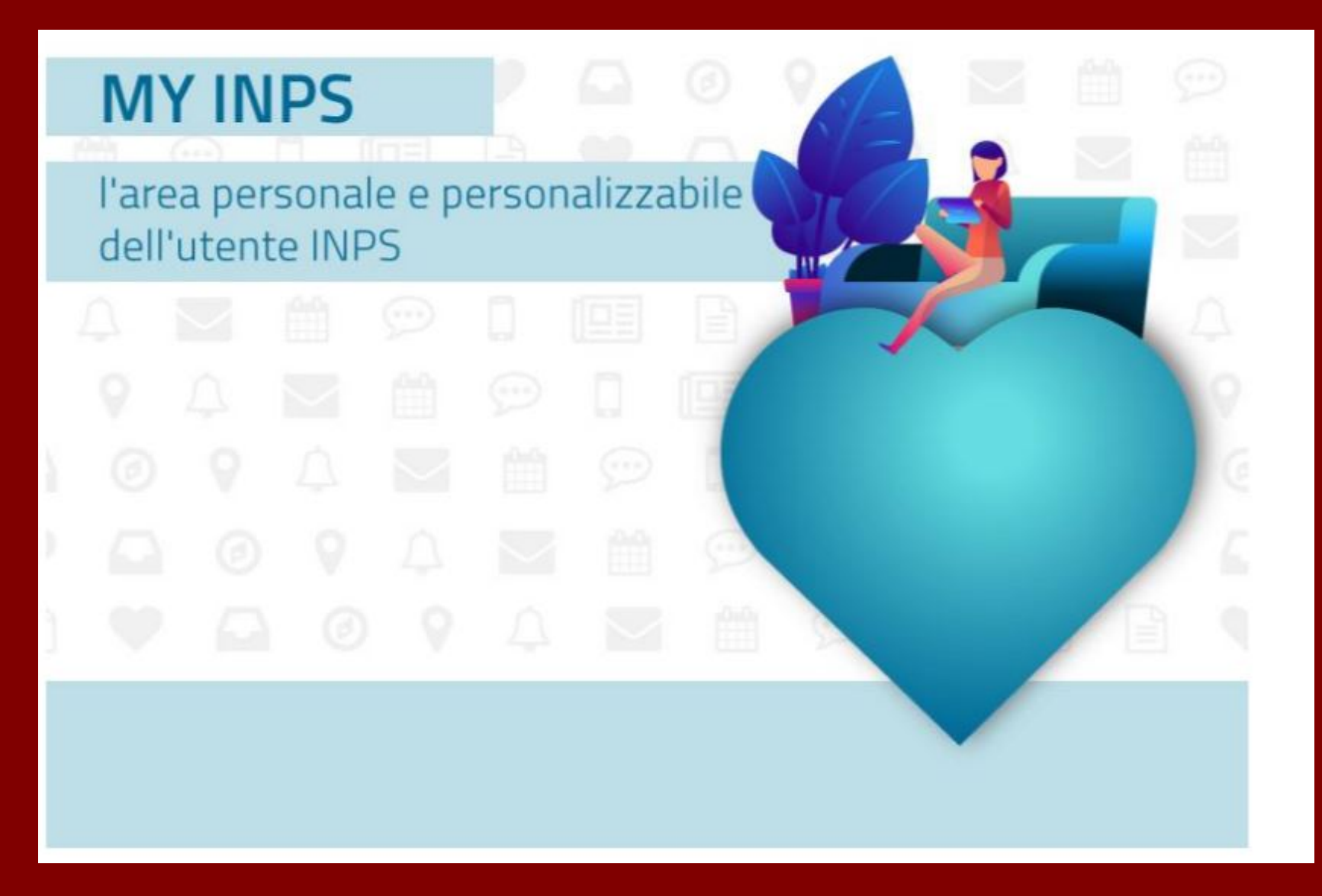

Questo è un video tutorial sempre a disposizione sul sito dell'INPS con le indicazioni per la configurazione

MyINPS si compone del menu "I tuoi strumenti" e delle sezioni Bacheca e Anagrafica.

Al primo accesso appare una piccola descrizione di MyINPS

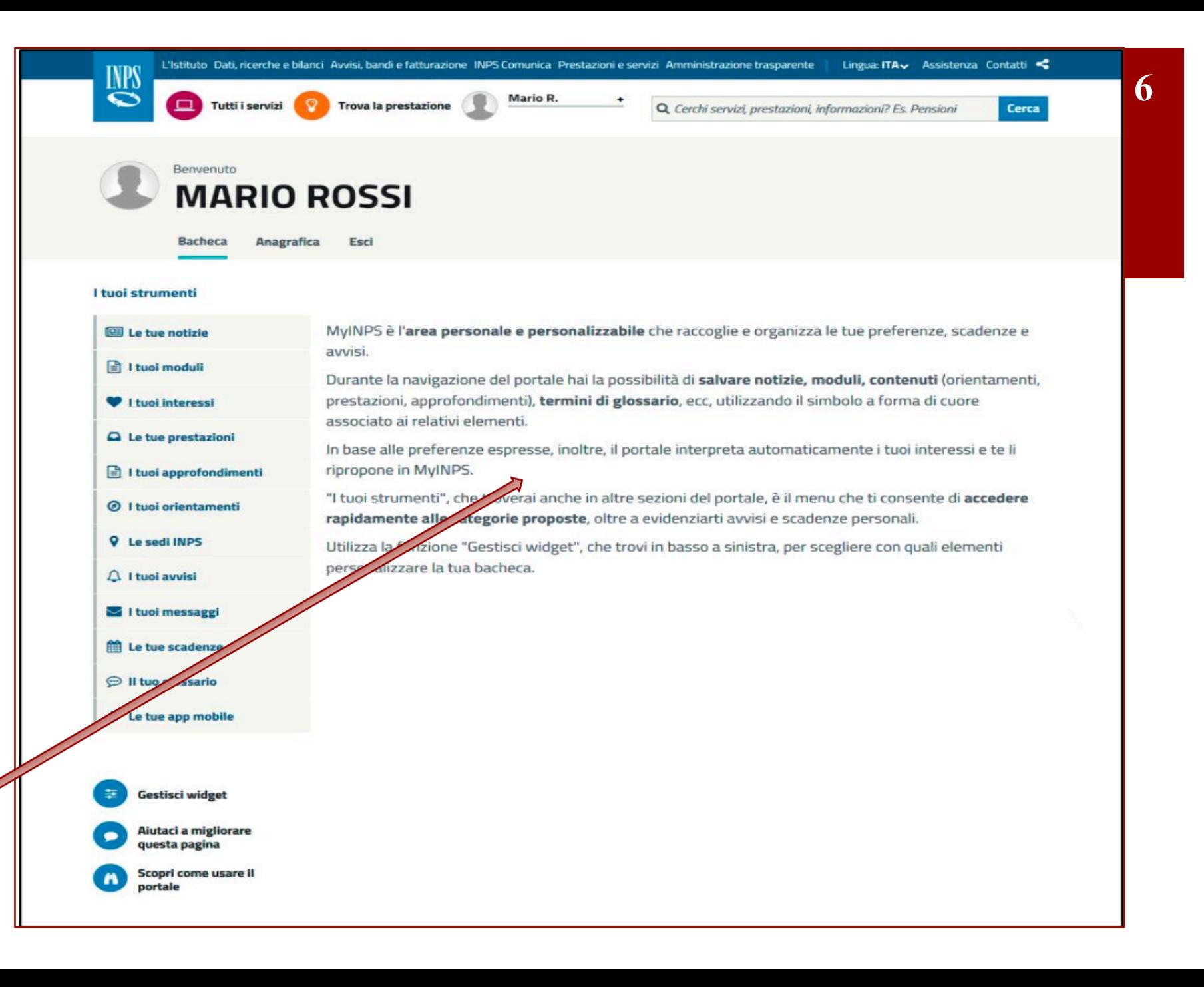

## Il menu "I tuoi

strumenti", oltre ai contenuti preferiti, offre all'utente diversi servizi.

Le sezioni "I tuoi avvisi", "I tuoi messaggi" e "Le tue scadenze" raccolgono, rispettivamente, gli avvisi all'utente, i messaggi con l'Istituto e le scadenze

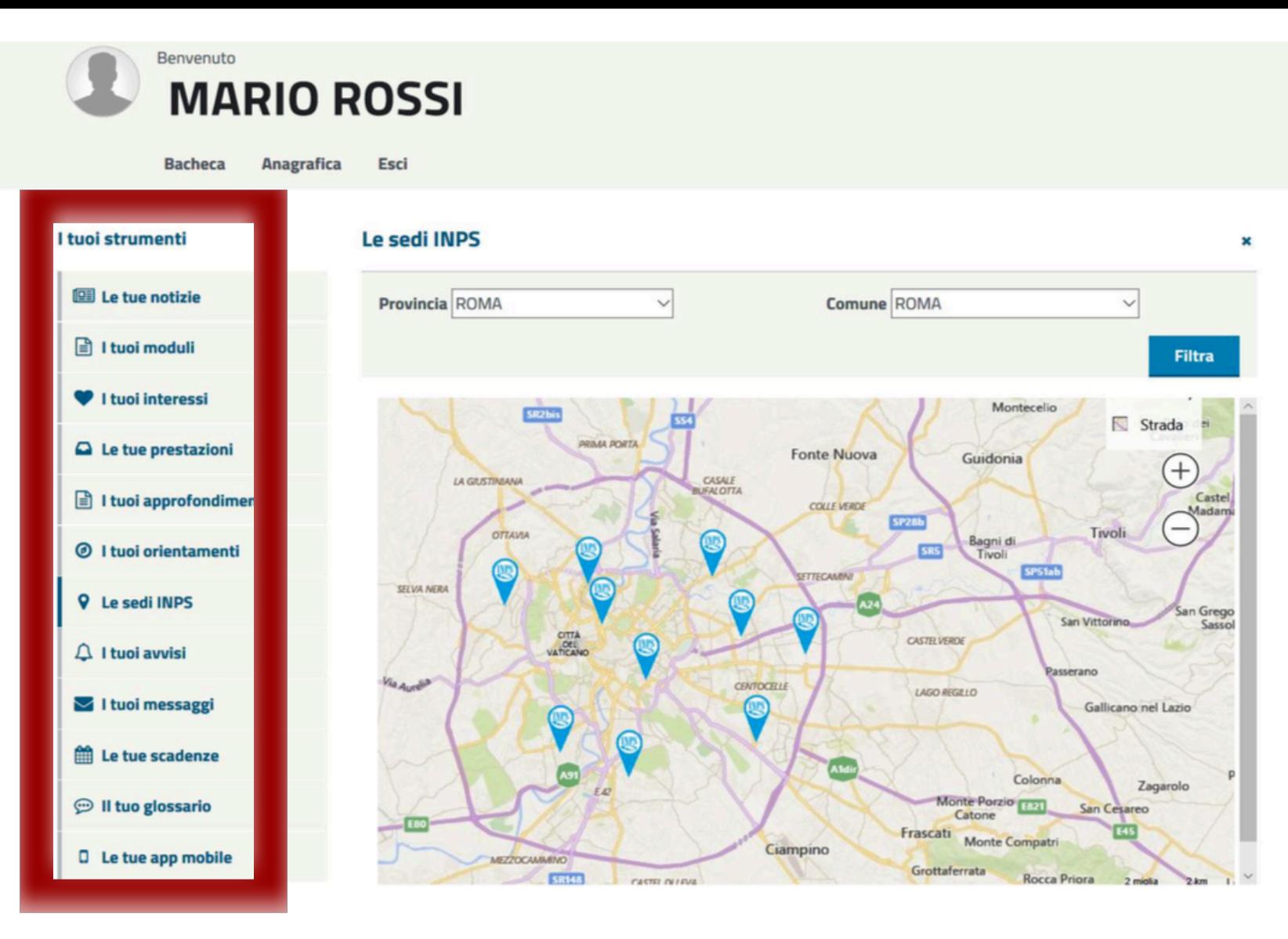

**7**

personali

Nella sezione Anagrafica si trova il riepilogo dei dati anagrafici e dei riferimenti di contatto con l'Istituto, nonché la data dell'ultimo accesso effettuato.

E' inoltre possibile navigare sul Portale mantenendo

l'autenticazione a MyINPS.

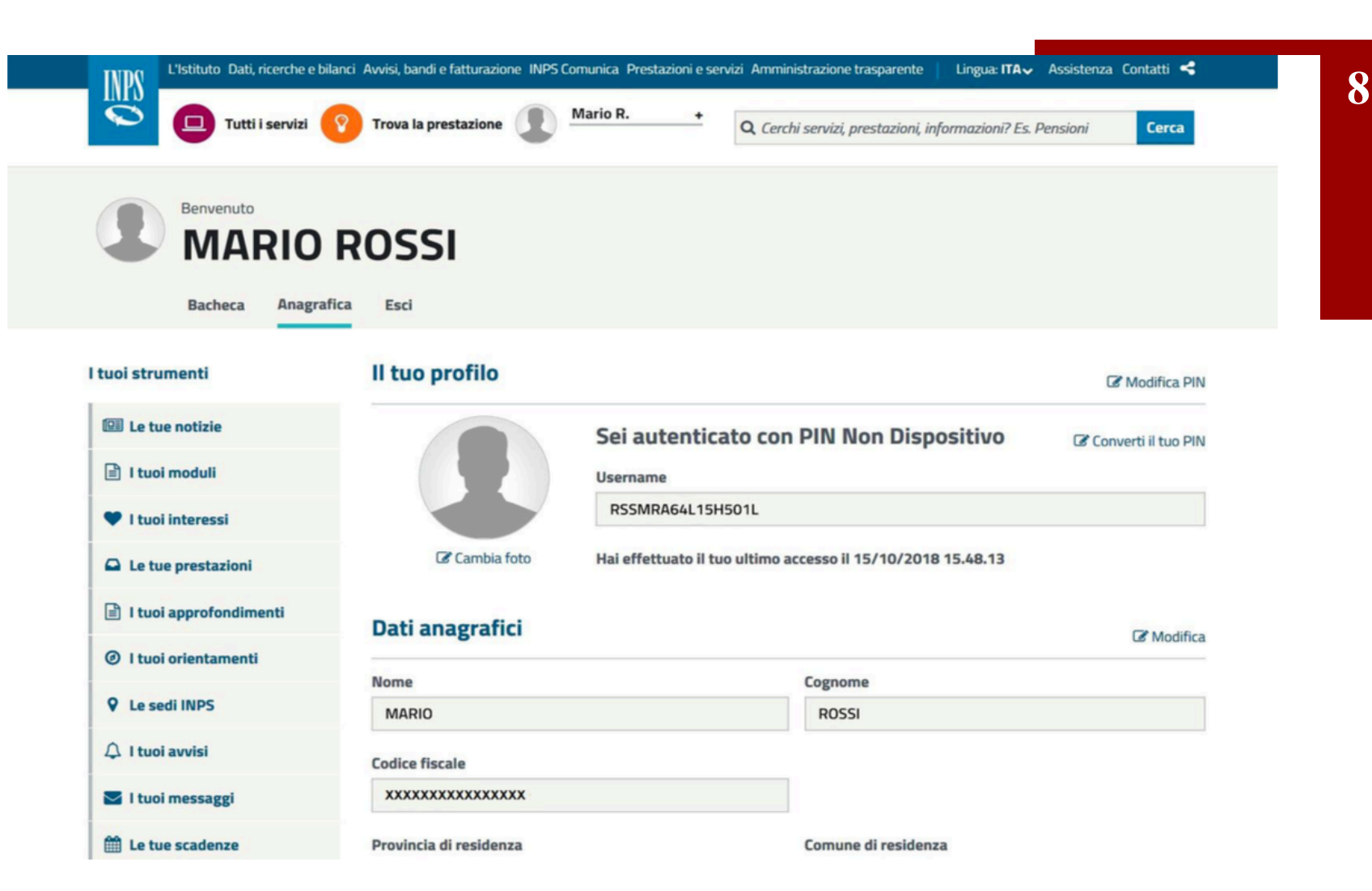

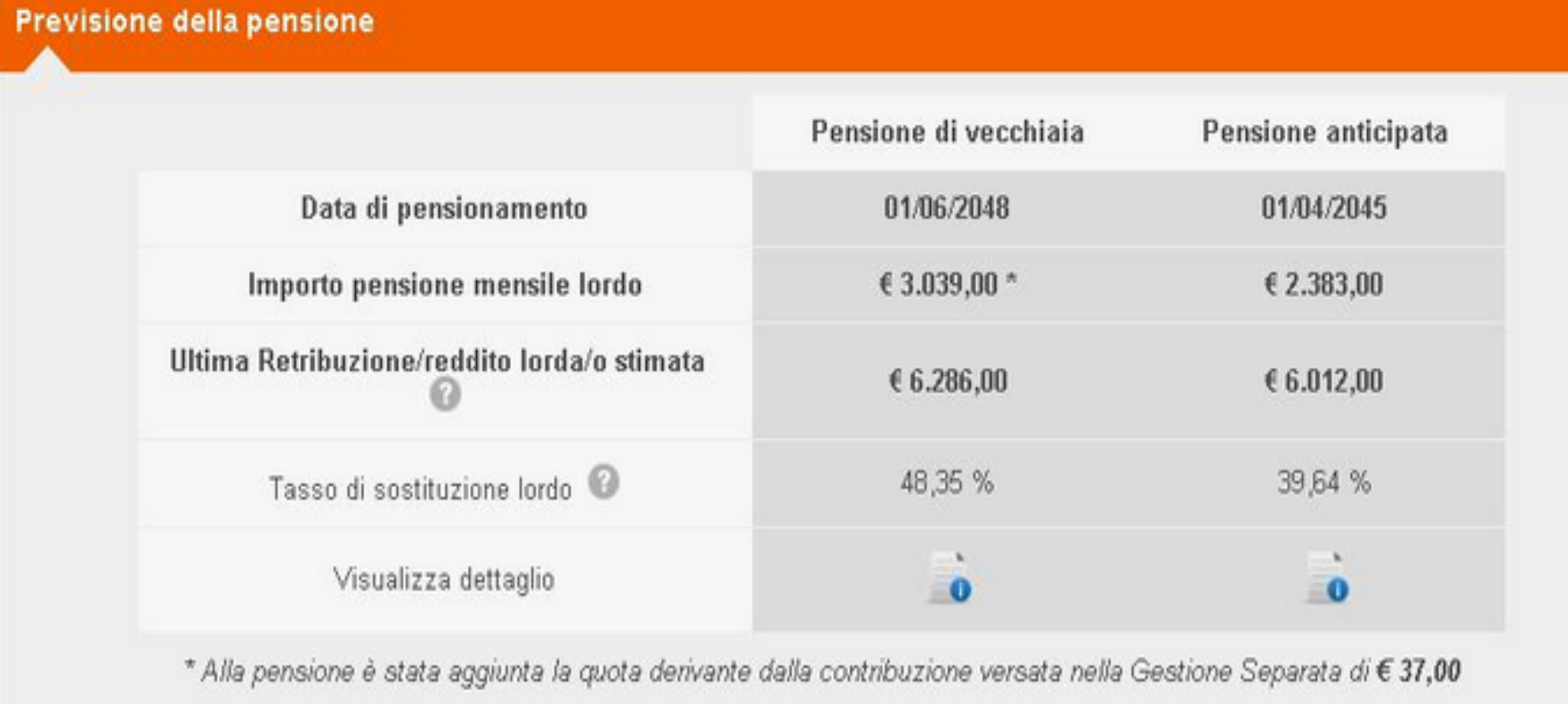

La sezione "La mia pensione" consente di simulare quando si potrà lasciare il lavoro e presumibilmente con quale assegno. Il servizio consente di effettuare alcune simulazioni, confrontando diversi scenari (che sono personalizzabili), come verificare l'incidenza di retribuzioni diverse oppure stimare l'effetto economico di un posticipo, variando la data di pensionamento o combinare le variabili della retribuzione e della data di pensionamento.

Oltre a poter controllare i contributi che risultano versati in INPS, il servizio consente di comunicare all'Istituto i periodi di contribuzione mancanti tramite la funzionalità di segnalazione

## contributiva

- · Contributi utili: 370 settimane
- Contributi utili in Gestione Separata: 33 mesi

## ● Contributi utili ai fini della pensione

Fondo Pensione Lavoratori Dipendenti CONTRIBUTIVO

- · Contributi utili: 370 settimane
- $Montante:  $\in$  9.382,51$

### Gestione Separata

- · Contributi utili: 33 mesi
- Montante:  $$5.343,90$

## **S** Estratto Conto

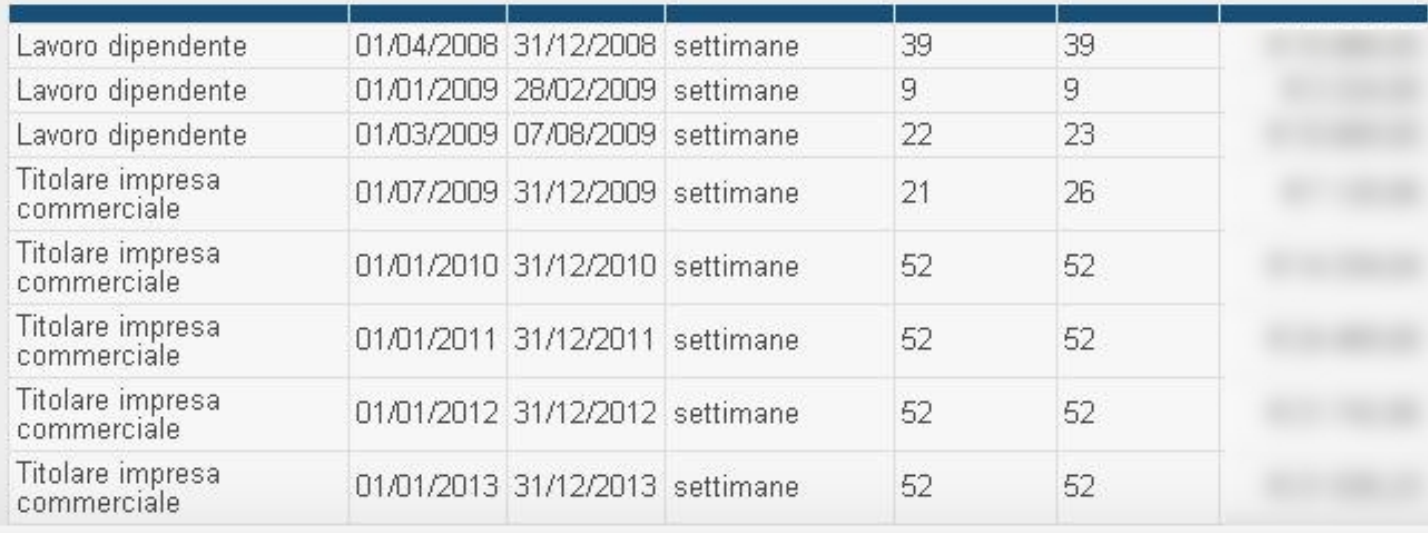

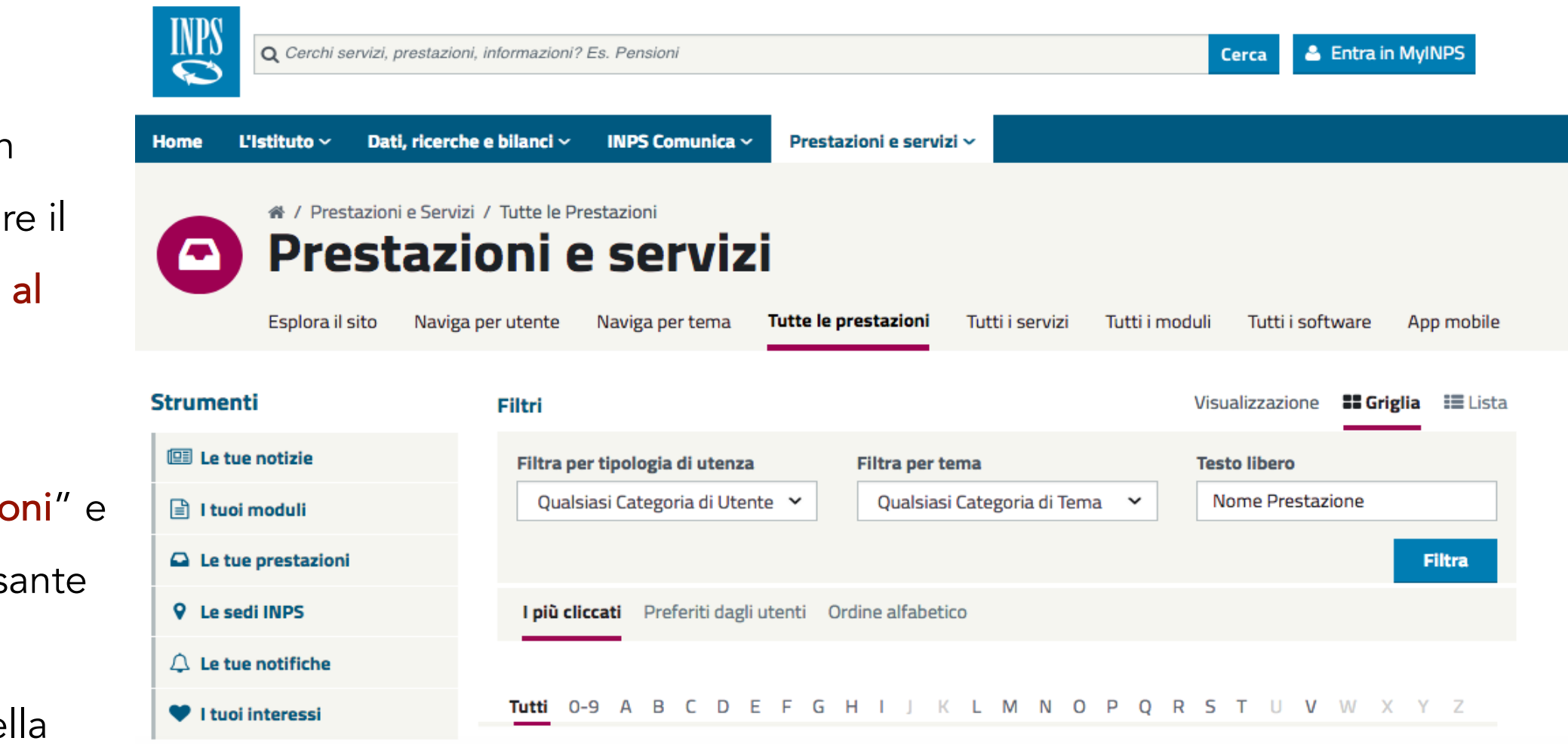

Per accedere a un servizio selezionare il pulsante "Accedi al servizio". Si può, inoltre, entrare in<br>"Tutte le prestazioni" e selezionare il pulsante<br>"Accedi"

dall'anteprima della scheda senza entrare nel dettaglio della

pagina

specifico selezionare la voce "Prestazioni e servizi" dal menu principale e poi entrare nella sezione "Tutti i moduli". Qui si trovano gli ultimi moduli pubblicati e la barra di ricerca in cui inserire

una parola chiave.

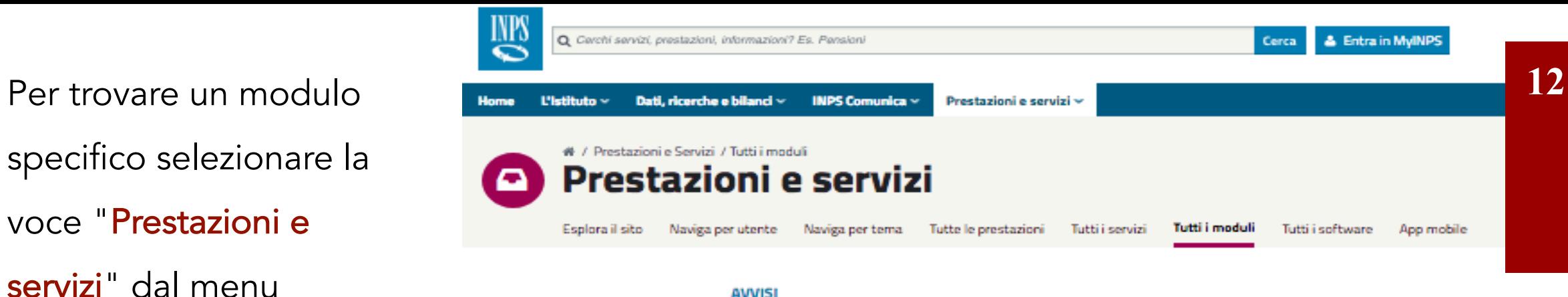

#### A. Auf Deutsch für die Provinz Bozen Per la visualizzazione e la stampa dei moduli PDF è necessario installare il programma gratuito Adobe Reader o uno dei prodotti gratuiti realizzati secondo lo standard aperto, disponibili ad all'indirizzo esempio http://www.pdfreaders.org/. Per la corretta compilazione dei moduli è consigliato l'utilizzo del programma Adobe Reader versione 8 o successiva.

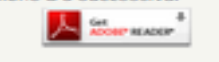

Aiutaci a migliorare questa pagina

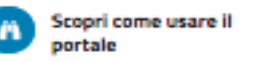

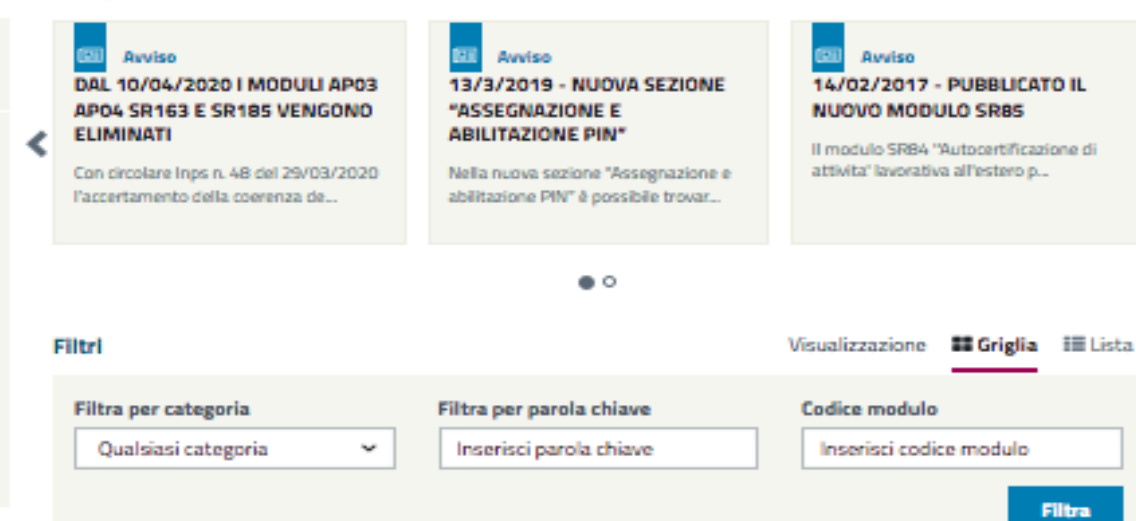

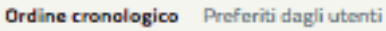

TUTTI 0-9 A B C D E F G H I J K L M N O P Q R S T U V W X Y Z

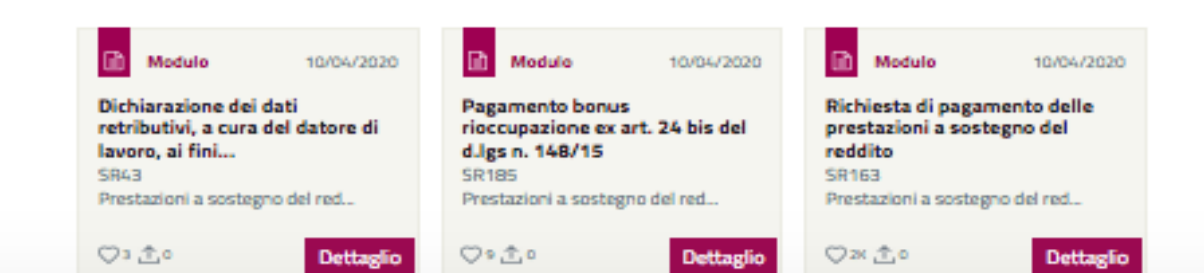

consulenza personalizzata, utile soprattutto nei casi più articolati, è possibile chiamare il Contact Center per fissare un

appuntamento

(anche telefonico)

con un operatore

della sede più vicina

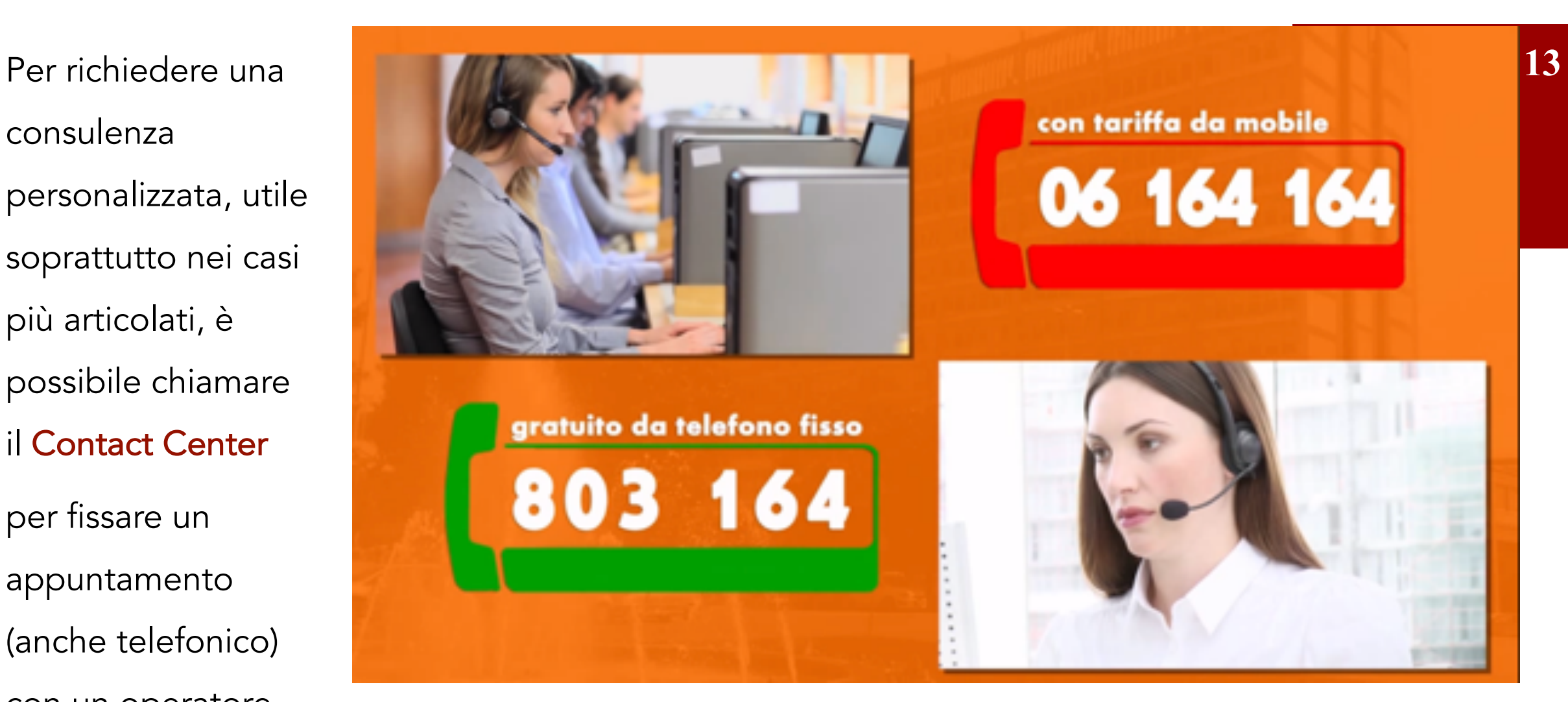

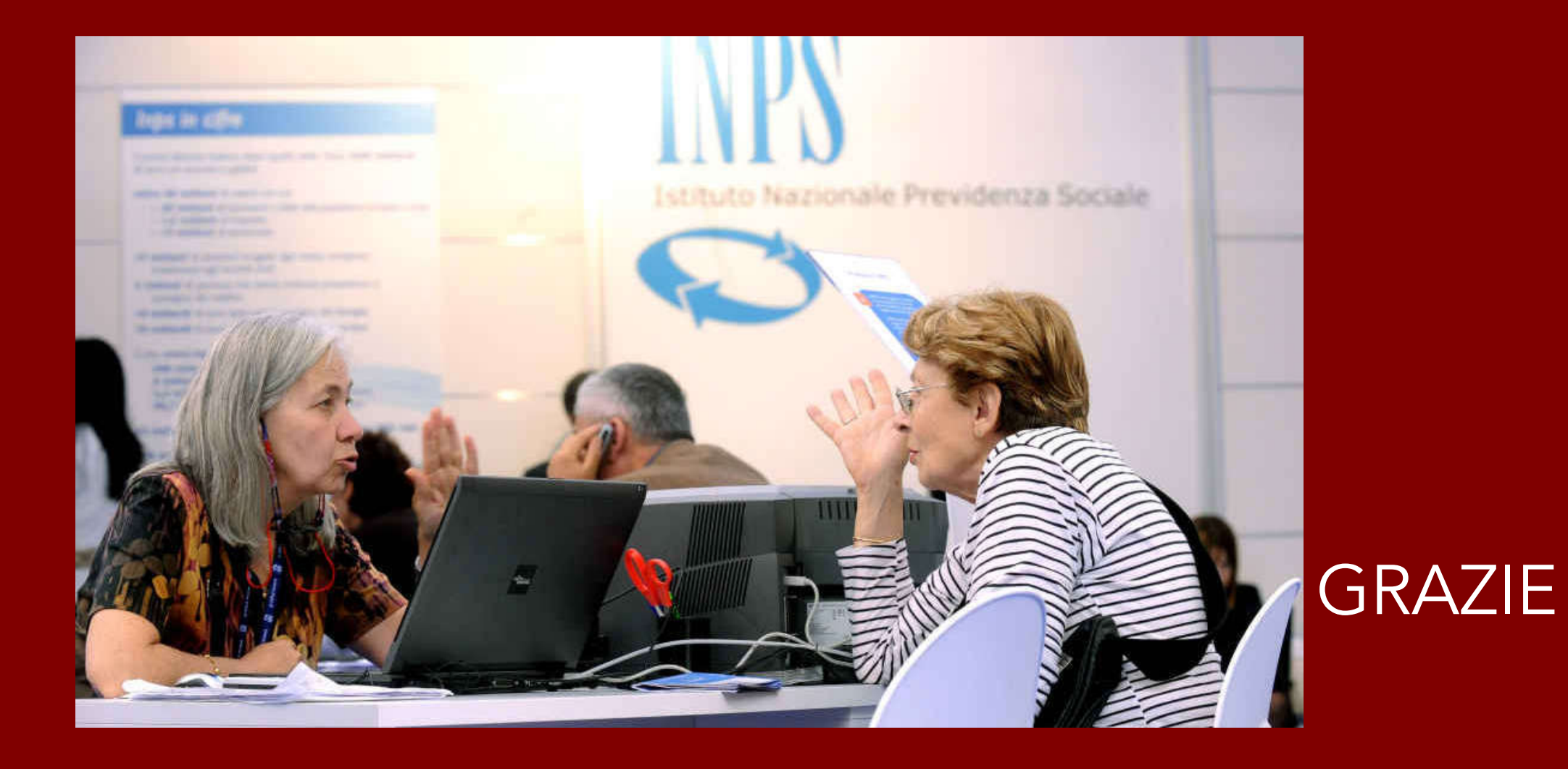

Collegamento Skype **C** www.grey-panthers.it and the set of the set of the set of the set of the set of the set of the set of the set of the set of the set of the set of the set of the set of the set of the set of the set of the set of the se

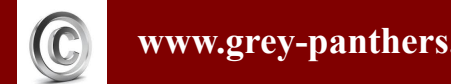